## **Microsoft Windows Volume Activation 2.0-Referenzhandbuch**

**Weitere Informationen (möglicherweise in englischer Sprache) finden Sie im Volume Activation 2.0 Center auf der TechNet-Website unter http://www.microsoft.com/technet/volumeactivation**

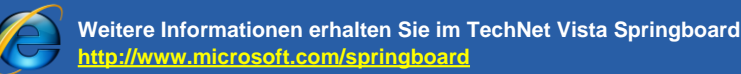

© 2008 Microsoft Corporation. Alle Rechte vorbehalten. Microsoft, Active Directory, Windows, Windows Server und Windows Server und Windows Vista sind Marken der Microsoft-Unternehmensgruppe. Die in diesem Dokument aufgefüh Sie im Volume Activation 2.0 Center auf der TechNet-Website unter<br>http://www.microsoft.com/technet/volumeactivation<br>© 2008 Microsoft Corporation. Alle Rechte vorbehalten. Microsoft, Active Directory, Windows, Windows Serve

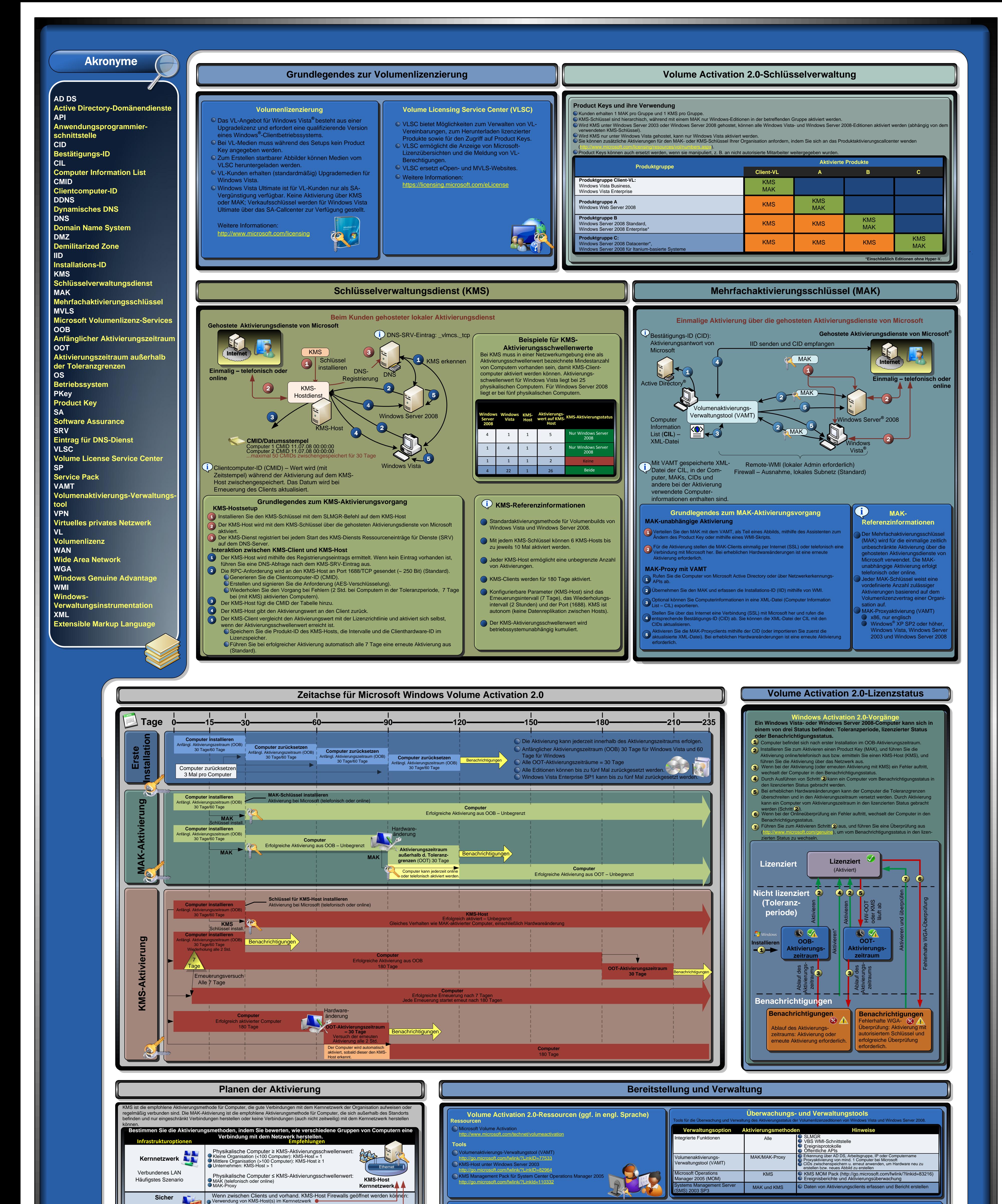

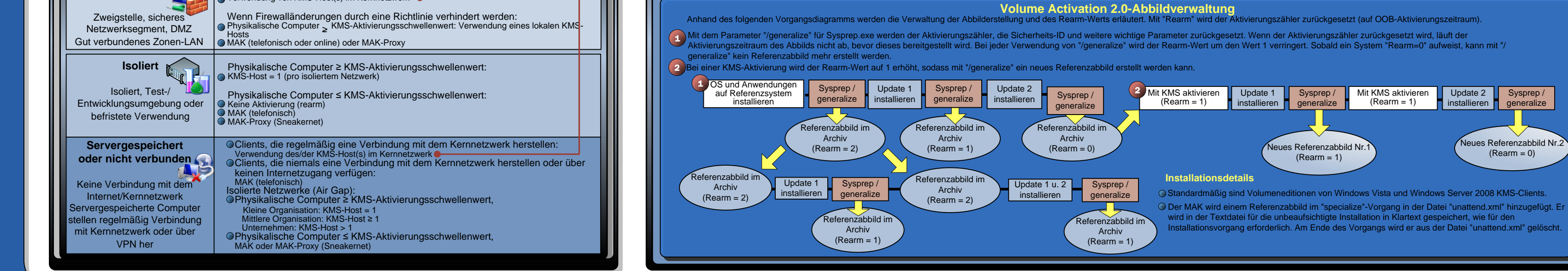